## **Side floats**

The horizontal position of a float within a column (vertical position in case of the vertical writing mode) can be adjusted automatically by specifying **[axf:float-x="alternate"](https://www.antenna.co.jp/AHF/help/en/ahf-float.html#axf.float-x)** . With axf:float-x="alternate", a float in the first column is placed at the 'end' side, and in the last column, it is placed at the 'start' side. In other columns, it is placed at the 'center'. When there is a single column, the float is placed at the 'center'. axf:float-x="alternate" is available in Antenna House Formatter V6.3 and later.

## **When axf:float-x="alternate" is specified**

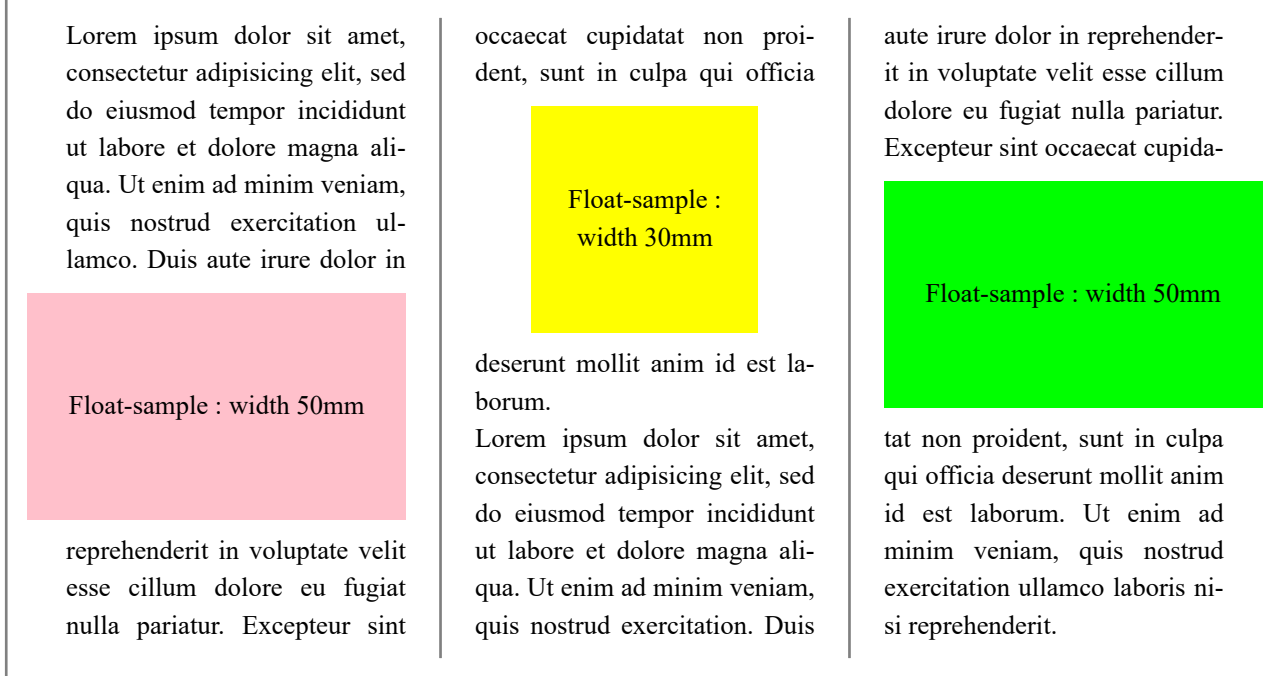

## **When axf:float-x="alternate" is specified (Non-column case)**

Lorem ipsum dolor sit amet, consectetur adipisicing elit, sed do eiusmod tempor incididunt ut labore et do‐ lore magna aliqua. Ut enim ad minim veniam, quis nostrud exercitation ullamco. Duis aute irure dolor in

Float-sample : width 50mm

reprehenderit in voluptate velit esse cillum dolore eu fugiat nulla pariatur. Excepteur sint occaecat cupidatat non proident,